## IsRAI 2012 per Autodesk® Revit® **Architecture**

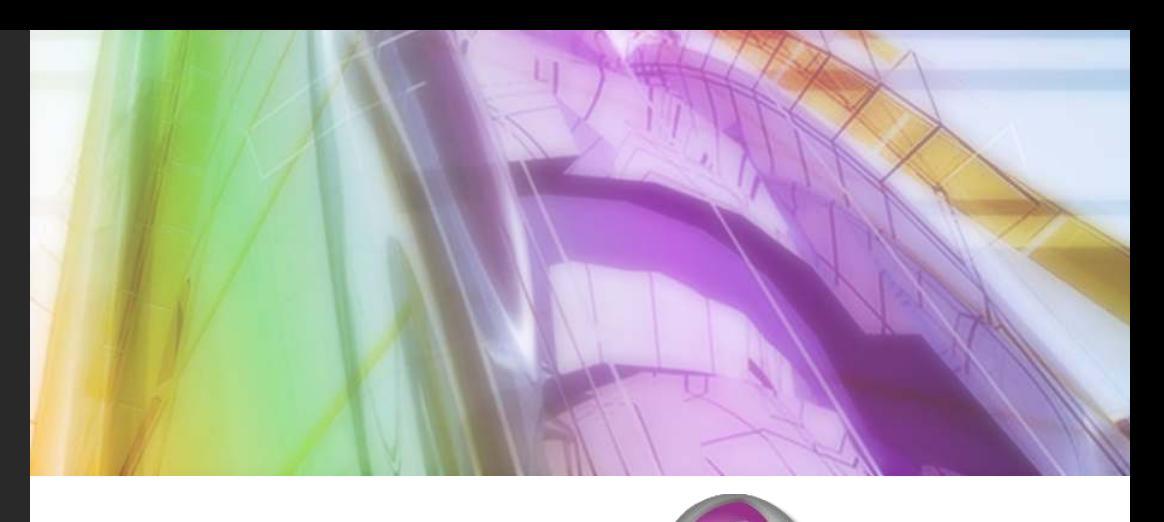

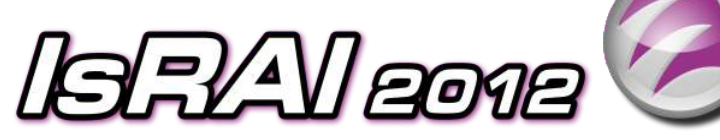

# Rapporto Aeroilluminante e Fattore di Luce Diurna<br>per Autodesk® Revit® Architecture

IsRAI 2012 specifico per Autodesk® Revit® Architecture è stato concepito come strumento di supporto per il Building Information Modeling, al fine di estendere ed aumentare la produttività del progettista italiano. IsRAI consente il calcolo dinamico e la verifica del:

- · Rapporto Aeroilluminante tra i vani (locali di Autodesk<sup>®</sup> Revit<sup>®</sup> Architecture) e la rispettiva superficie areante ed illuminante.
- ! Fattore di Luce Diurna (FLD) espresso come rapporto tra l' illuminamento esterno e quello interno di ogni vano

### Funzionalità

IsRAI considera le seguenti categorie di oggetti nel computo delle superfici areanti, illuminanti e nel calcolo del Fattore di Luce Diurna dei locali di Autodesk® Revit® Architecture: Finestre, Porte, Facciate Continue, Sistemi di Facciata Continua, Muri, Pavimenti, Tetti. Il progettista può scegliere:

- quale fase di lavoro di Autodesk® Revit® Architecture analizzare
- quali locali computare
- il rapporto Areante da verificare (1/8, 1/6, etc) in ciascun vano
- il rapporto Illuminante da verificare (1/8, 1/6, etc) in ciascun vano
- il fattore di Luce Diurna da verificare
- le eventuali aperture che non devono intervenire nel calcolo
- se intervenire nel calcolo modificando la superficie finestrata, nel caso di normative restrittive rispetto alla verifica normale (sottotetti, etc)
- se inserire gli abachi risultanti da IsRAI in una vista di Autodesk<sup>®</sup> Revit<sup>®</sup> Architecture
- esportare i dati in Microsoft® Excel
- tutti i parametri vengono salvati nel database del progetto corrente (\*.rvt) per poter essere rappresentati sotto forma di abachi, tematismi e etichette
- assegnare automaticamente o manualmente gli infissi ai vani
- ! coefficienti assorbimento finiture dei locali
- ! coefficienti trasmissione del vetro
- fattore finestra e riduzione di ogni apertura

- Windows® XP Home, Professional, Windows® XP Autodesk® Revit® Architecture 2012 (32 bit o 64 Professional x64 Edition (Sp2 o versione successiva)
- Windows Vista® 32 bit/64 bit SP2 (Business, Home Premium o Ultimate)
- $\bullet$  Windows 7 $\degree$  32 bit/64 bit (Enterprise, Ultimate, Professional o Home Premium Edition)

### Acquisto e ulteriori informazioni

Per ulteriori informazioni su IsRAI 2012 per Autodesk® Revit® Architecture, visita il sito web all'indirizzo: www.israi.it

Autodesk **Revit** Architecture Autodesl Compatible

informatica **SVStem s.r.I.** 

Autodesk iver Partner<br>chitecture, Engineering & Constructior **Autodesk** 

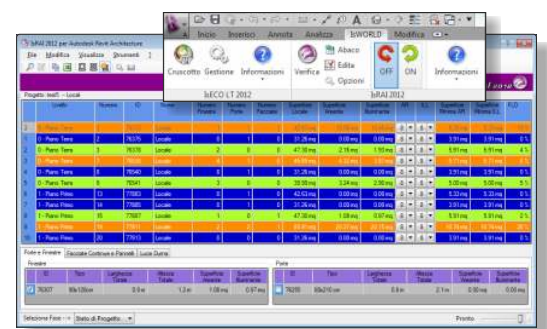

### Requisiti OS and a Requisiti software

- bit)
- Microsoft® Internet Explorer 7.0 (o versioni successive)
- Microsoft<sup>®</sup> .NET Framework 4.0

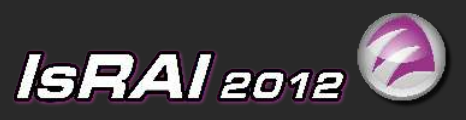

Calcolo Rapporto Aeroilluminante e Fattore di Luce Diurna per Autodesk® Revit® Architecture

Per acquistare IsRAI visitate: www.israi.it

### informatica SVStem s.r.l.

Vicoforte via Mondovì Piazza 8 12080 Vicoforte (CN) tel. 0174 5800

Cuneo - Torino - Aosta

http://www.infosys.it mail: staff@infosys.it

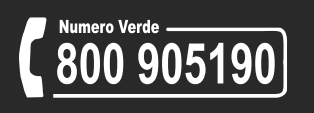

Diritti riservati. Divieto di copia e riproduzione delle immagini. Tutti i marchi e prodotti citati sono dei rispettivi legittimi proprietari.

IsRAI vi permette di verificare il calcolo del RAI e del Fattore di Luce Diurna su tutto il progetto corrente di Autodesk® Revit® Architecture in funzione delle fasi di lavoro.

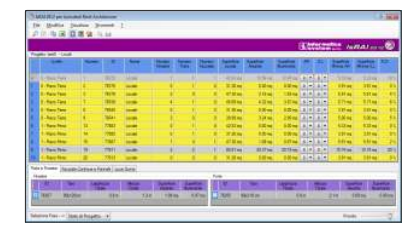

Per ciascun Locale sono imputabili e verificati separatamente il fattore illuminante, il fattore areante e l' FLD (Fattore Luce Diurna).

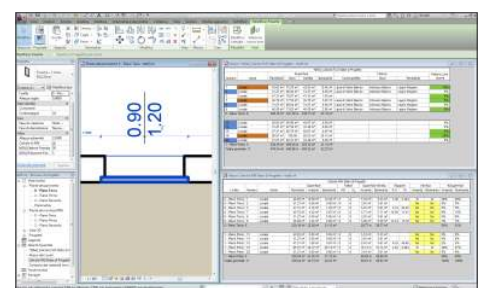

Inoltre potete discriminare quali porte, finestre, facciate continue e sistemi di facciata continua debbano essere escluse dal calcolo sia mediante la tabella di IsRAI che il parametro della finestra proprietà di Autodesk® Revit® Architecture. Ogni riga della tabella di IsRAI viene colorata in

funzione della tipologia di verifica (areante, illuminante e FLD).

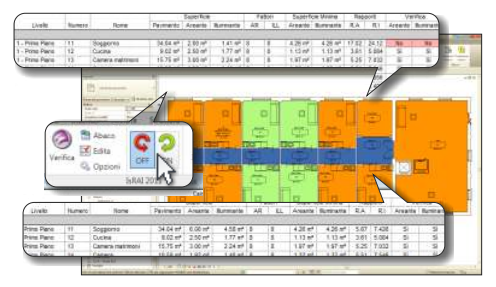

Questa funzionalità consente di modificare il progetto variando la tipologia dell'infisso (forma e dimensione) ottenendone immediatamente l'aggiornamento e la verifica di tutti i dati annessi ai rapporti areante e illuminante.

Lo scopo è quindi testare dinamicamente attraverso l'interfaccia di Revit (proprietà/abachi) diverse dimensioni di infisso per ottenere i requisiti minimi di legge per ogni locale.

E' sempre possibile modificare i valori legati alle singole aperture nel caso di normative restrittive rispetto alla verifica standard.

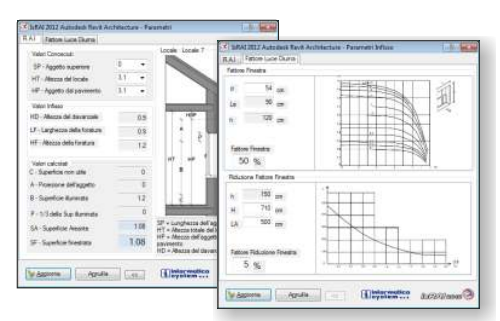

Il Fattore medio di Luce Diurna (FLD) è un parametro introdotto per valutare l'illuminazione naturale all'interno di un ambiente confinato. IsRAI permette di valutare direttamente dal modello di Revit il FLD in relazione alle superfici costituenti i Locali in esame evidenziandone i risultati sotto forma di Abachi, Viste, Etichette e Tematismi.

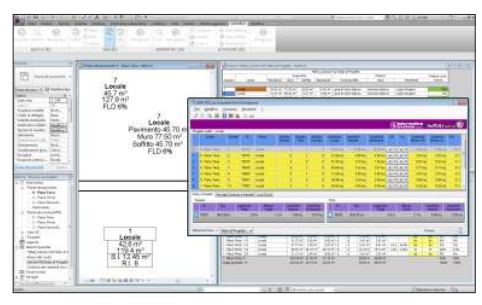

In uscita IsRAI permette di esportare in Microsoft<sup>®</sup> Excel<sup>®</sup> la dimostrazione analitica del calcolo della verifica areante, illuminante e FLD, di copiare negli appunti di Microsoft Windows® le informazioni delle tabelle.

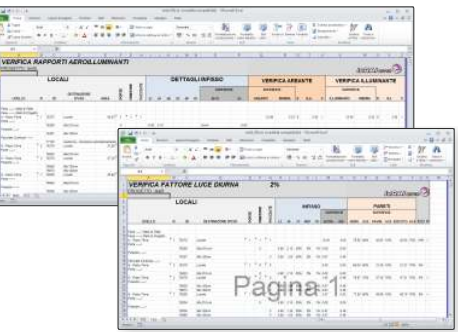

Inoltre IsRAI genera l'abaco del Rapporto Aeroilluminante e FLD in Autodesk<sup>®</sup> Revit<sup>®</sup> Architecture.

Tutti i parametri vengono salvati nel database del progetto corrente (\*.rvt) per poter essere rappresentati sotto forma di abachi, tematismi ed etichette.

Ogni modifica successiva si rifletterà su tutte le altre rappresentazioni del vostro progetto.

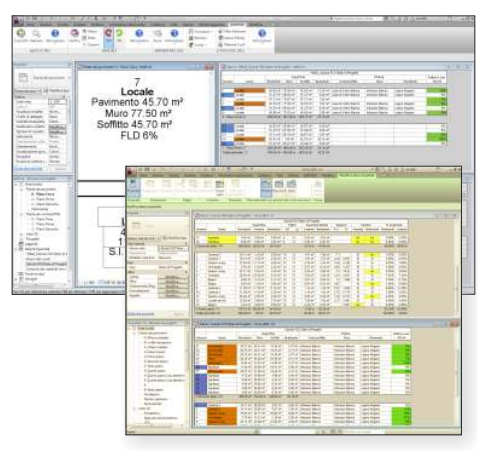

*"Questo strumento consente al progettista di verificare in tempo reale la bontà del proprio operato e la generazione dinamica di abachi e relazioni inerenti il Rapporto Aeroilluminante e il ® Fattore di Luce Diurna in Autodesk Revit ®Architecture."*